## **DAFTAR GAMBAR**

## Halaman

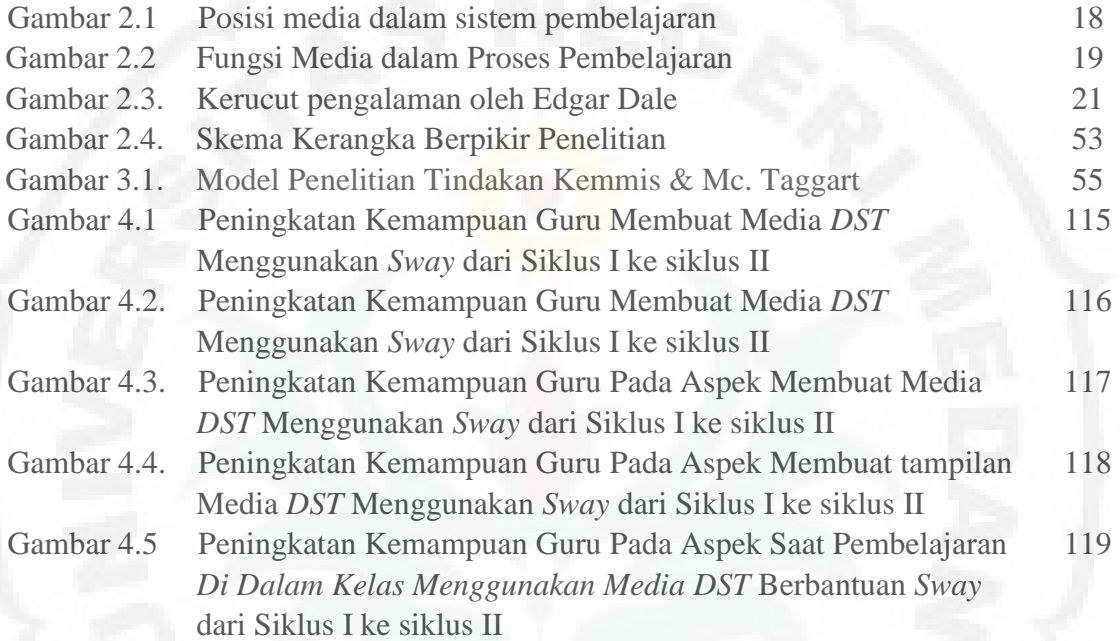

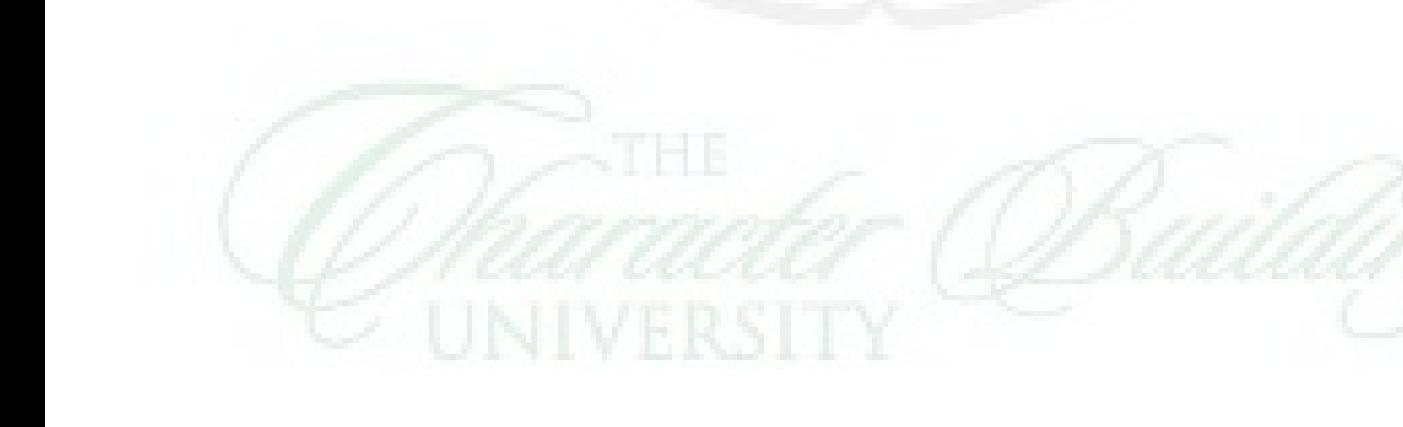

## **DAFTAR LAMPIRAN**

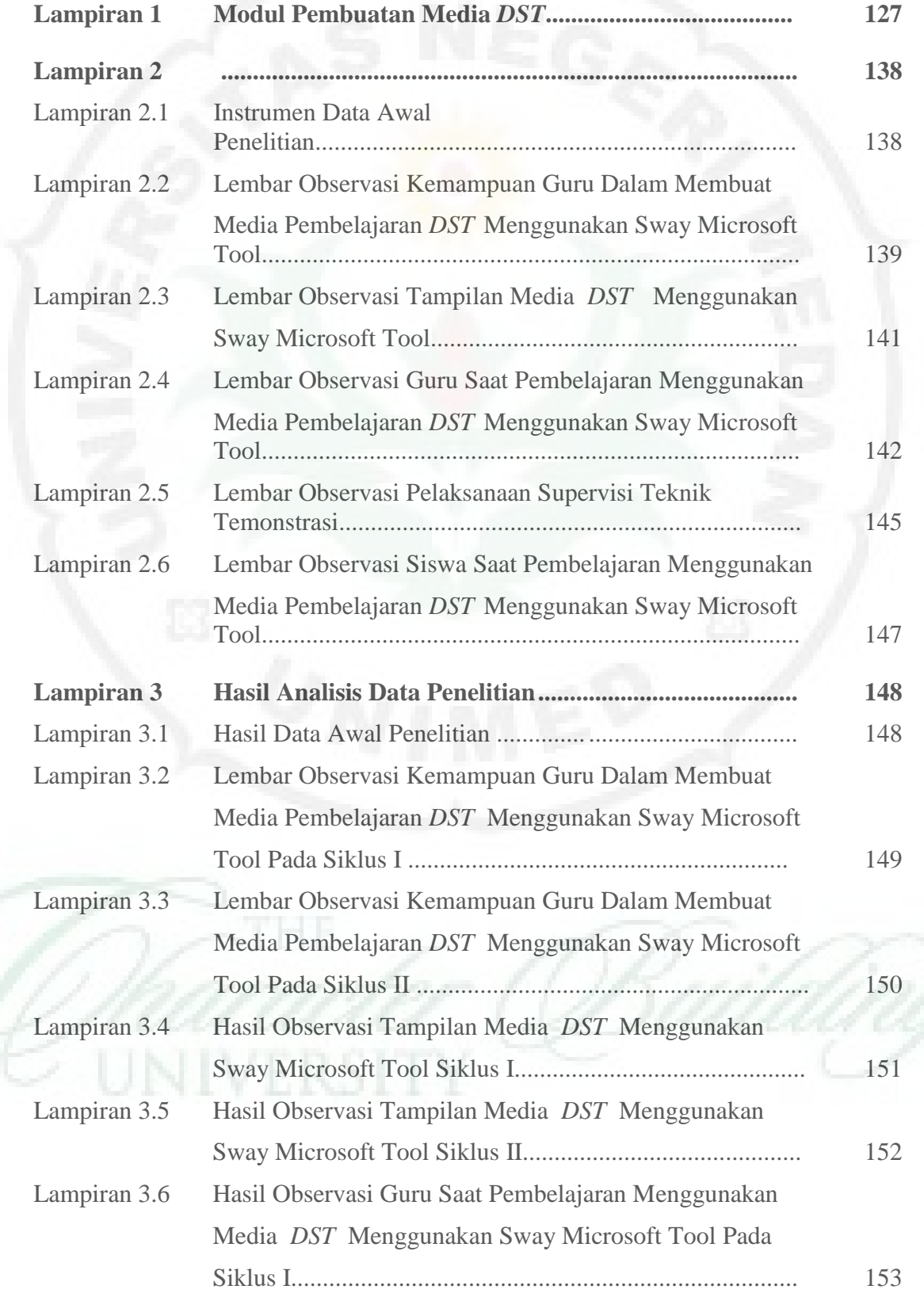

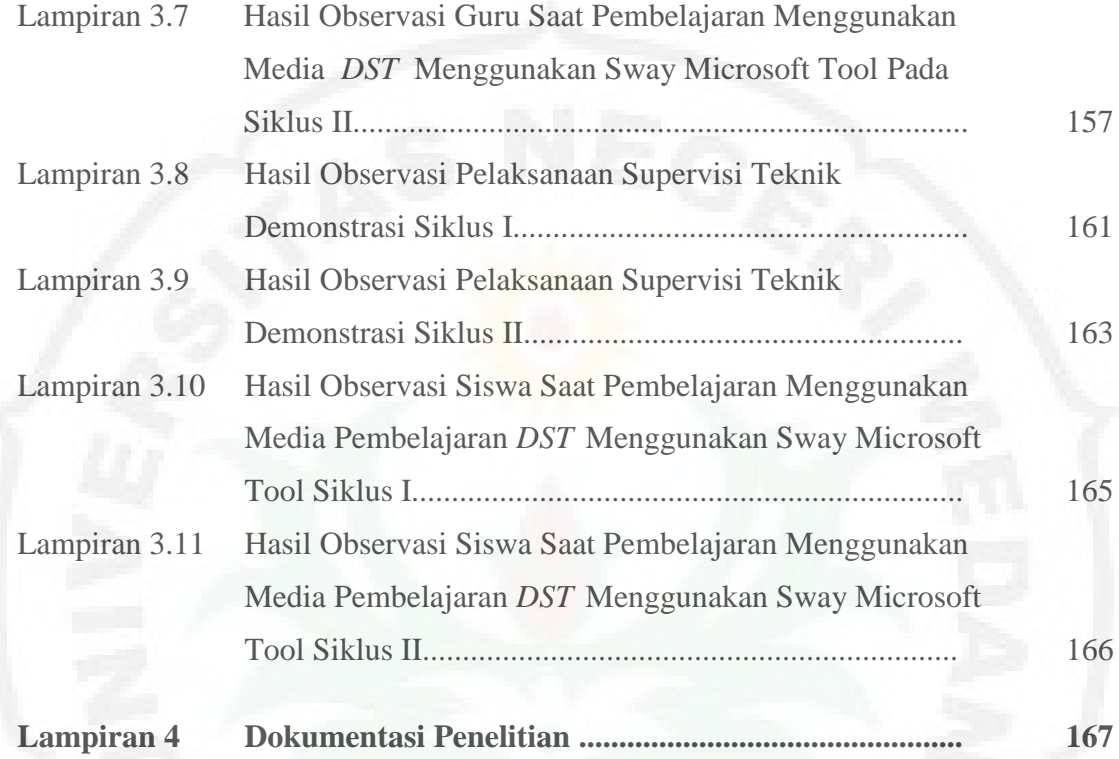

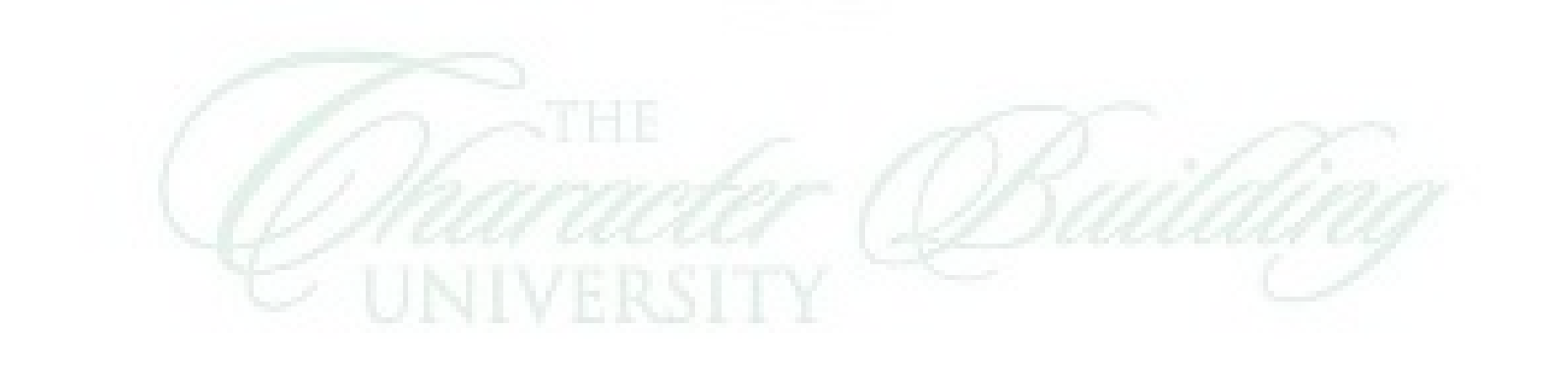

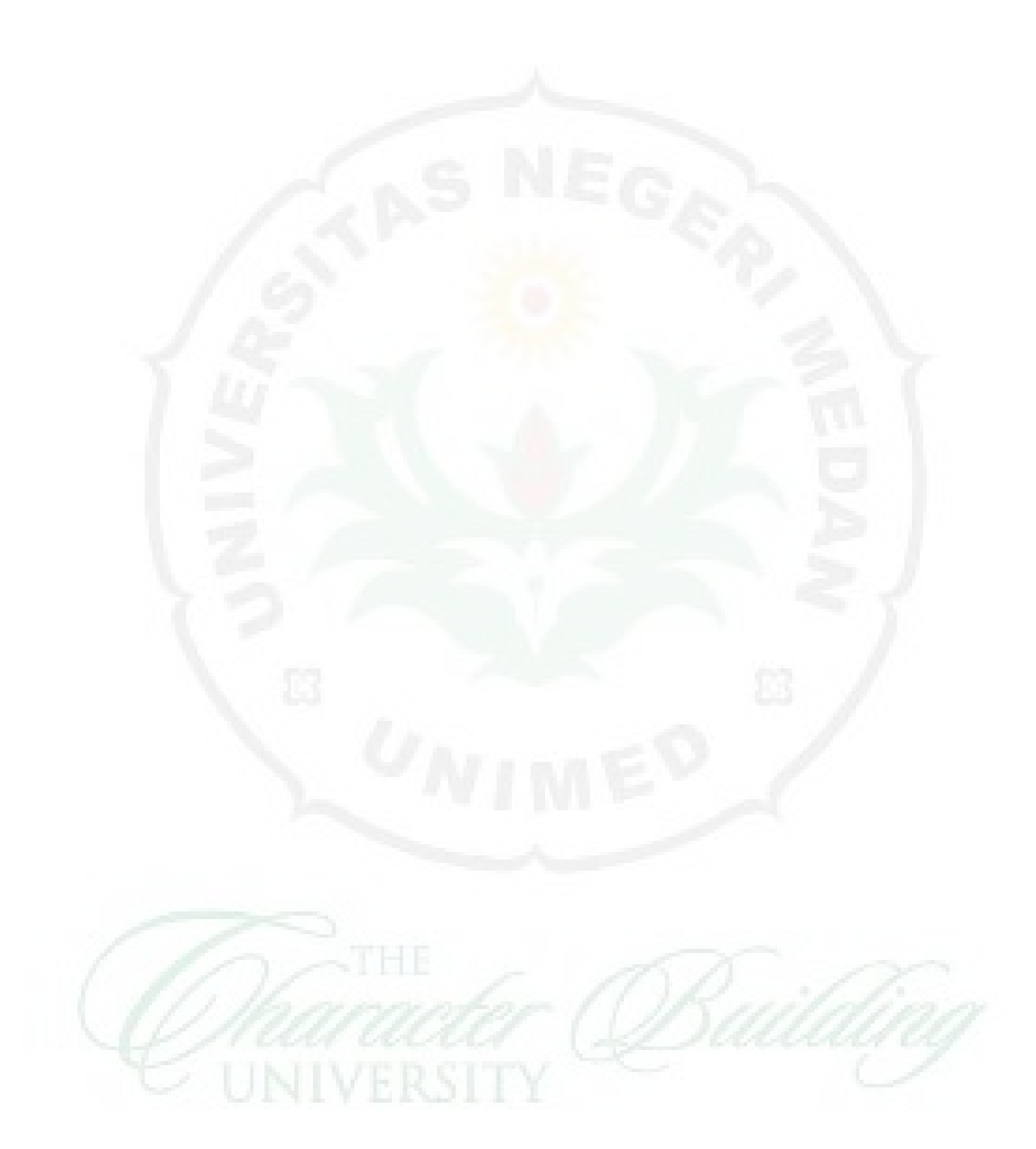